# **GeoGebra-Tag für Studienseminare**

**Gelingender Erstkontakt einer Lerngruppe mit Geogebra**

**Martin Deckert 2. März 2013**

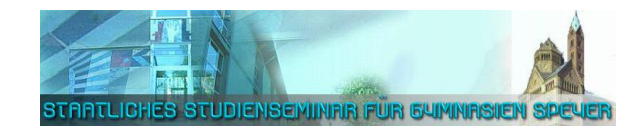

## **Inhalt**

- Didaktische Überlegungen
- Unterrichtsbeispiele
- Erstellen von GGB-Dateien
- Praktische Tipps

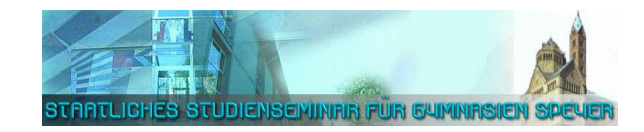

### **Gestuftes Heranführen an GeoGebra**

#### **1. Schritt: Arbeiten mit einer fertig vorgegebenen Konfiguration**

- Vorgegebenes Geogebra- oder HTML-Arbeitsblatt
- Experimentieren im Zugmodus
- Eingeschränkte Werkzeug-Möglichkeiten

#### **2. Schritt: Bearbeiten einer teilweise vorgegebenen Konfiguration**

- Verändern einer vorbereiteten GGB-Datei
- Erweitern und gestalten durch Benutzung einiger Werkzeuge

#### **3. Schritt: Entwickeln einer neuen Konfiguration**

- Erstellen einer neuen GeoGebra-Datei
- Optische Gestaltung

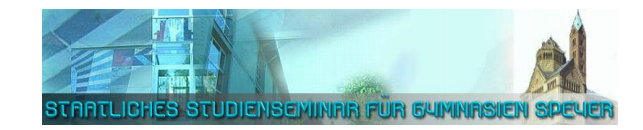

#### **1. Schritt: Parkettierungen erkunden**

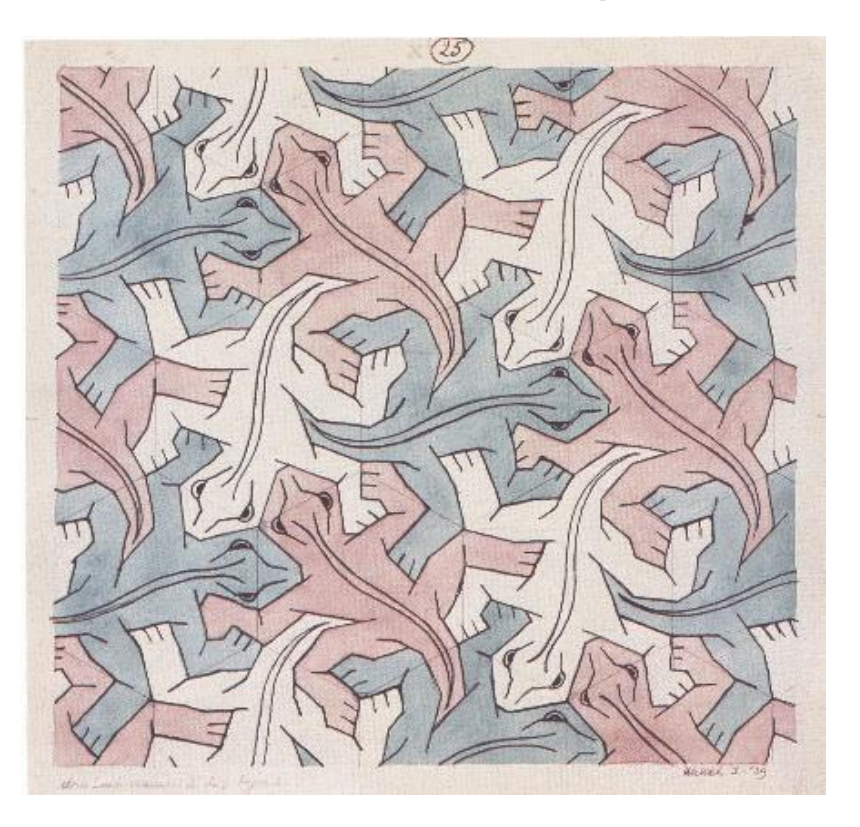

- Abbildungen analysieren
- Abbildungseigenschaften entdecken
- Erkenntnisse notieren
- Begriffe *Parkett* und *Parkettstein*  sinnvoll einführen

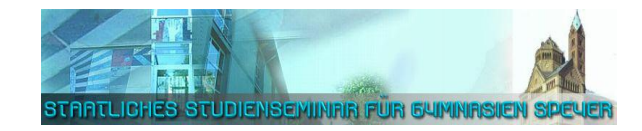

#### **2. Schritt: Parkettierung fortsetzen**

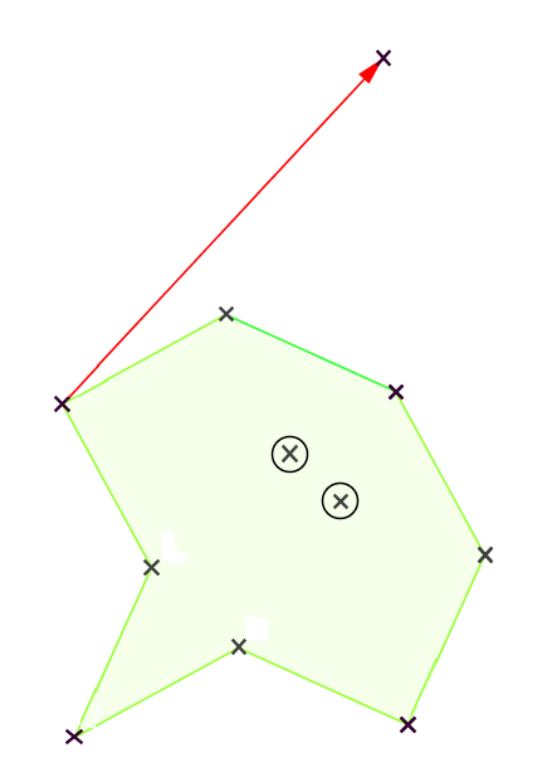

- Vermutungen aufstellen
- Kongruenzabbildungen im Kopf und mit GeoGebra durchführen
- einige Werkzeuge benutzen
- Parkette optisch ansprechend gestalten

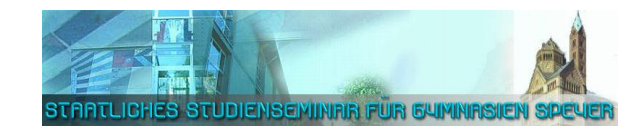

#### **3. Schritt: Kunstwerk entwerfen**

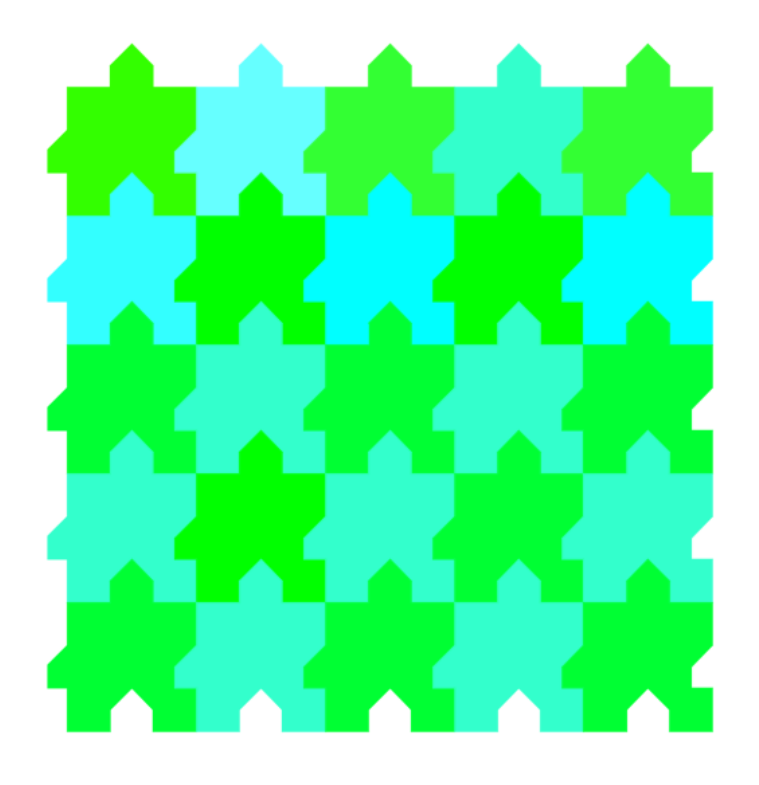

- geeigneten Parkettstein (auf Papier) erstellen
- Parkettstein in GeoGebra implementieren
- viele GGB-Werkzeuge benutzen
- Parkette optisch ansprechend gestalten

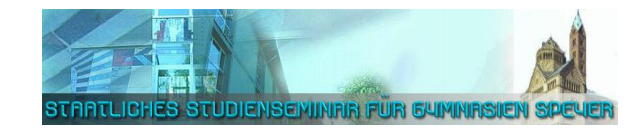

#### **3. Schritt: Kunstwerk entwerfen**

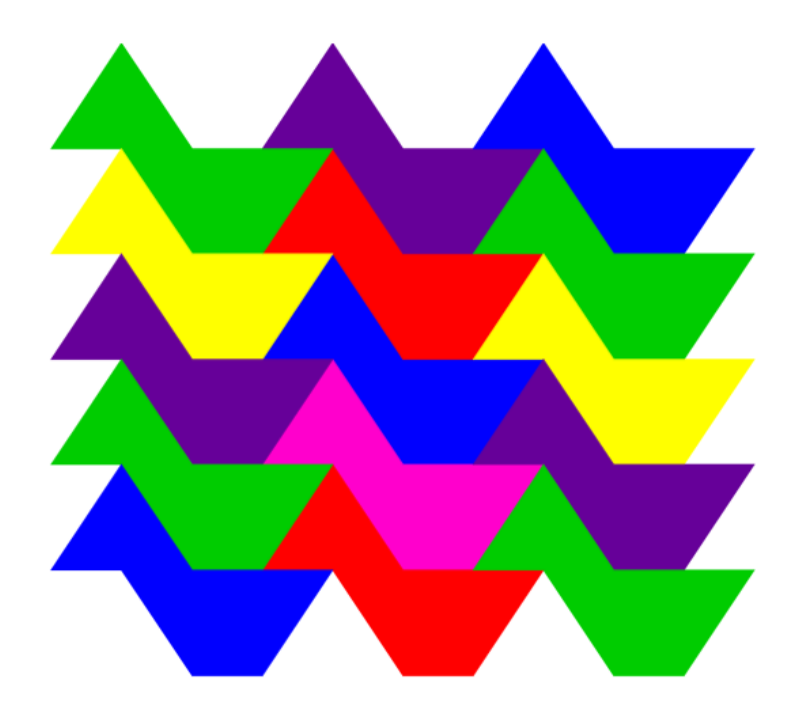

- geeigneten Parkettstein (auf Papier) erstellen
- Parkettstein in GeoGebra implementieren
- viele GGB-Werkzeuge benutzen
- Parkette optisch ansprechend gestalten

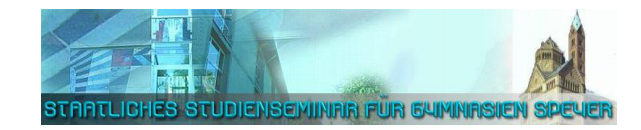

#### **3. Schritt: Kunstwerk entwerfen**

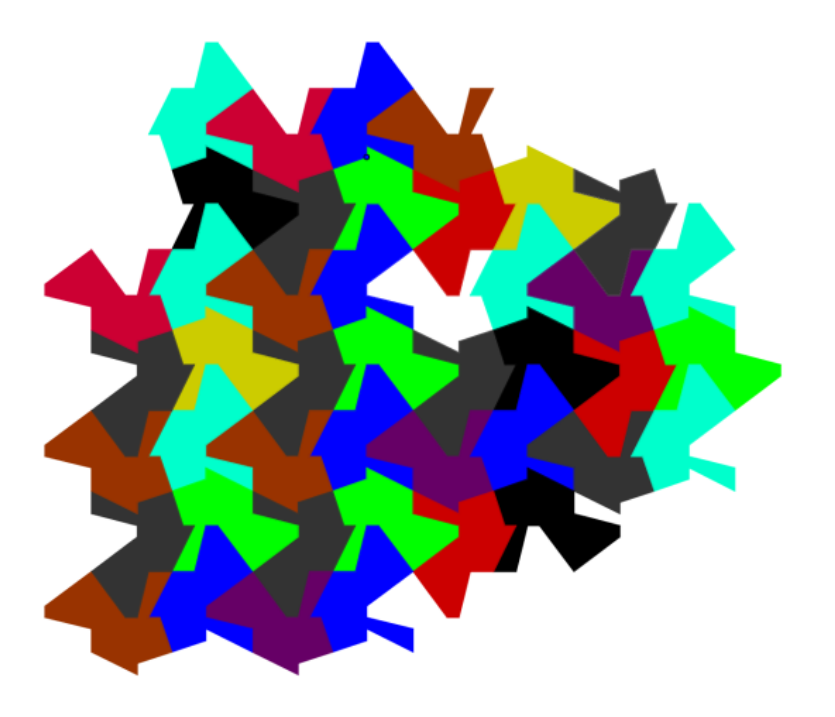

- geeigneten Parkettstein (auf Papier) erstellen
- Parkettstein in GeoGebra implementieren
- viele GGB-Werkzeuge benutzen
- Parkette optisch ansprechend gestalten

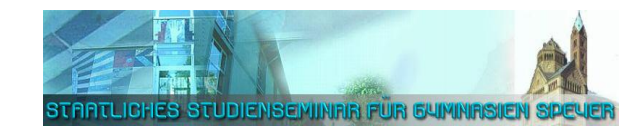

#### **Vorarbeit: "Rollkurven" erzeugen und vergleichen**

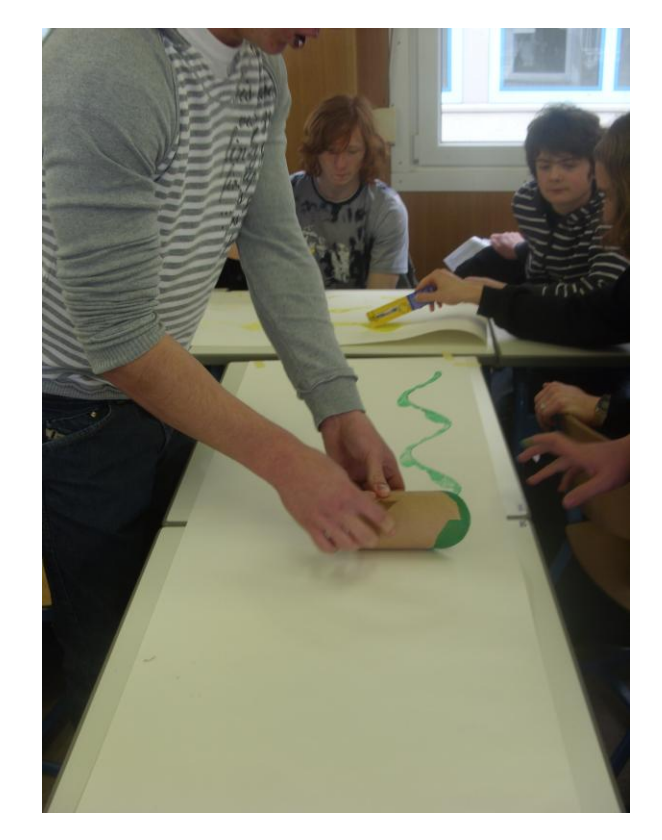

- "Rollkurven" selbst herstellen
- Unterschiede analysieren
- Fachbegriffe *Periode, Amplitude*  einführen
- Einfluss von Rohrdurchmesser und Winkel, in dem die Rohre abgeschnitten wurden, auf den Kurvenverlauf untersuchen
- Trigonometrische Funktionen einführen

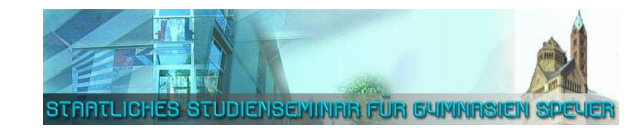

#### **1. Schritt: "Rollkurve" mathematisieren**

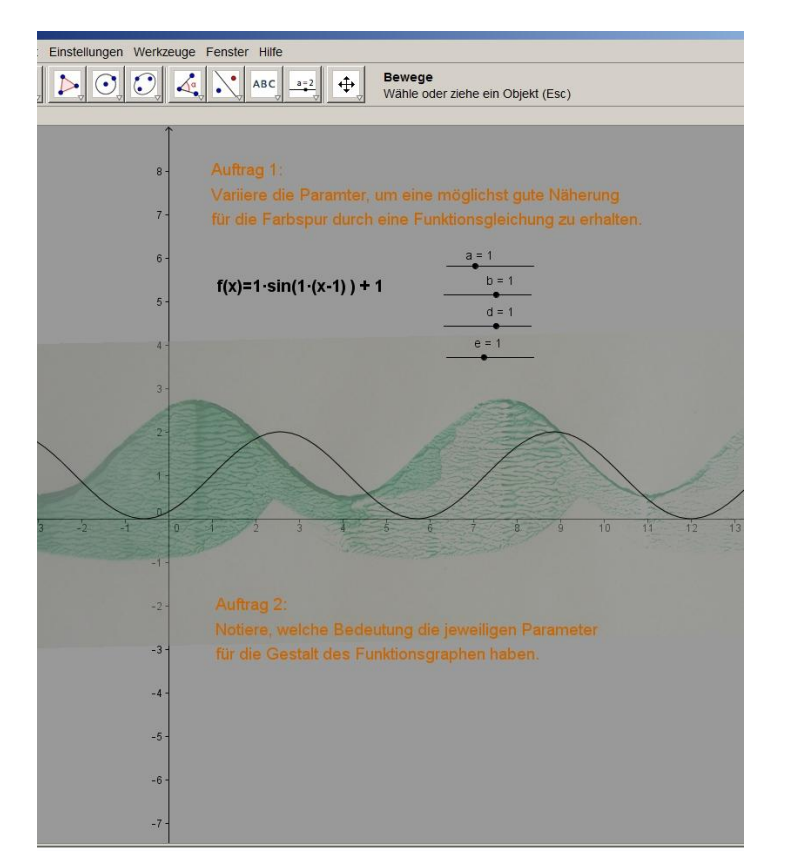

**10**

- Parameter spielend variieren
- Veränderung reflektieren
- Bedeutung der Parameter formulieren

Martin Deckert, GeoGebra-Tag, Landau, 2. März 2013

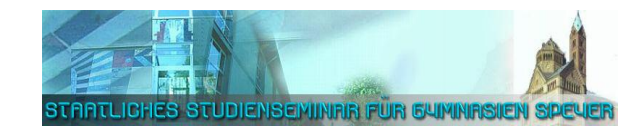

#### **2. Schritt: Mit Gleichungen periodischer Funktionen umgehen**

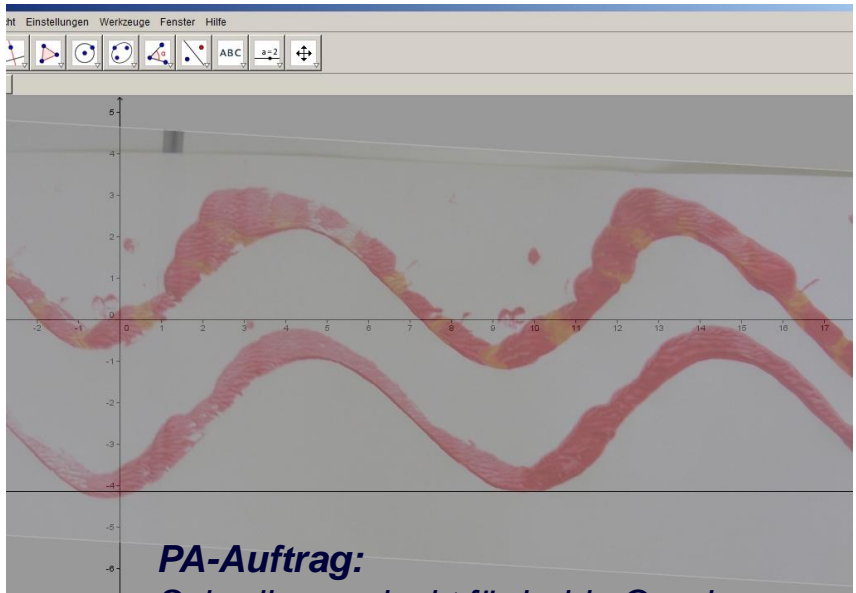

- *Schreibe verdeckt für beide Graphen*
- *Schätzwerte für die vier Parameter a, b,*
- *d, e auf. Überprüft anschließend.*

**11**

*Wer liegt näher am tatsächlichen Wert?*

- Graphen analysieren und Parameter gezielt schätzen
- Gemeinsamkeiten und Unterschiede analysieren und im funktionalen Zusammenhang interpretieren
- GeoGebra-Werkzeuge verwenden
- Wissen über die Bedeutung der Parameter festigen

Martin Deckert, GeoGebra-Tag, Landau, 2. März 2013

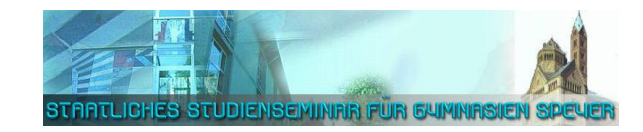

#### **3. Schritt: Mit GeoGebra zielgerichtet arbeiten**

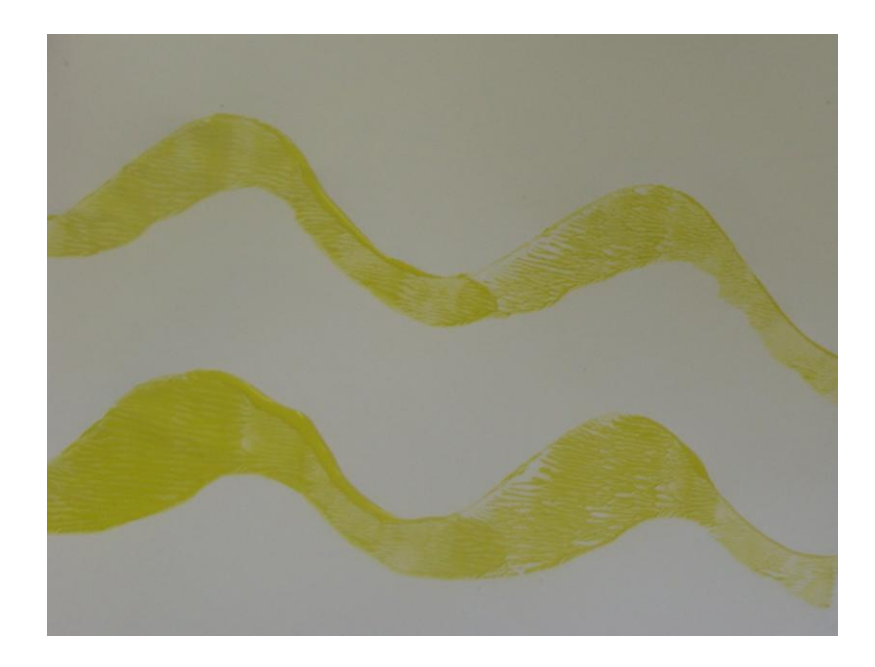

- Rollkurve mit GeoGebra modellieren
- Werkzeuge zieladäquat benutzen

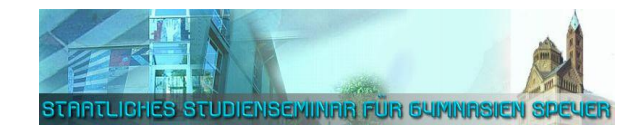

### **Aufgabe**

Entwerfen Sie eine dreistufige Lernumgebung zum Heranführen einer Lerngruppe an GeoGebra im Rahmen einer Unterrichtseinheit ihrer Wahl.

#### **Ideensammlung**

**13**

- a) Klasse 5/6: Eigenschaften symmetrischer Vierecke
- b) Klasse 5/6: Winkel klassifizieren, schätzen und messen
- c) Klasse 7/8: Mittelsenkrechten und Winkelhalbierenden
- d) Klasse 7/8: Kongruenzsätze
- e) Klasse 7/8: Satz des Thales und Kreiswinkelsatz
- f) Klasse 9: Scheitelpunkt- und Normalform der Parabel
- g) Klasse 9: Zentrische Streckungen mit dem Pantographen
- h) Klasse 9: Beweise zum Satz des Pythagoras
- i) Klasse 10: Eigenschaften von Potenzfunktionen

Martin Deckert, GeoGebra-Tag, Landau, 2. März 2013

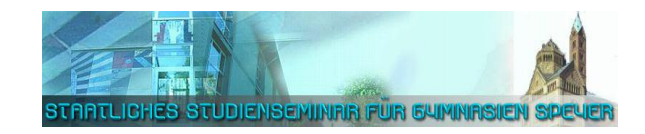

### **Praktische Tipps für den Unterricht mit GeoGebra**

- Demonstrationen zentral auf Leinwand oder interaktiver Tafel
- klare Arbeitsaufträge und Anweisungen (schriftlich) geben
- Dateimanagement DAU-tauglich machen (DAU = dümmster anzunehmender User)
- klare Sozialformen vorgeben und einfordern:
	- bei Erklärungen / Demonstrationen: Frontalausrichtung, Monitor aus, Hände von Tastatur lösen, ...
	- bei Arbeitsphasen: angemessene Gruppengrößen und Zusammensetzungen, "stumme Meldung" bei Problemen und Fragen
	- für gleiche Aktivitäten sorgen: Gruppenbildung, Mauswechsel / Mausverbot für Leistungsstarke
- technische Probleme sind nachrangig
- Klasse im Umgang mit dem PC regelmäßig trainieren, Rituale einüben
- **14** Kompatibilität der Programmversionen (zu Hause / Schule) im Vorfeld testen

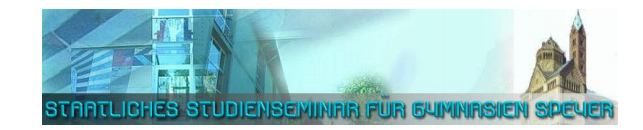

### **Viel Erfolg bei der weiteren Arbeit!**

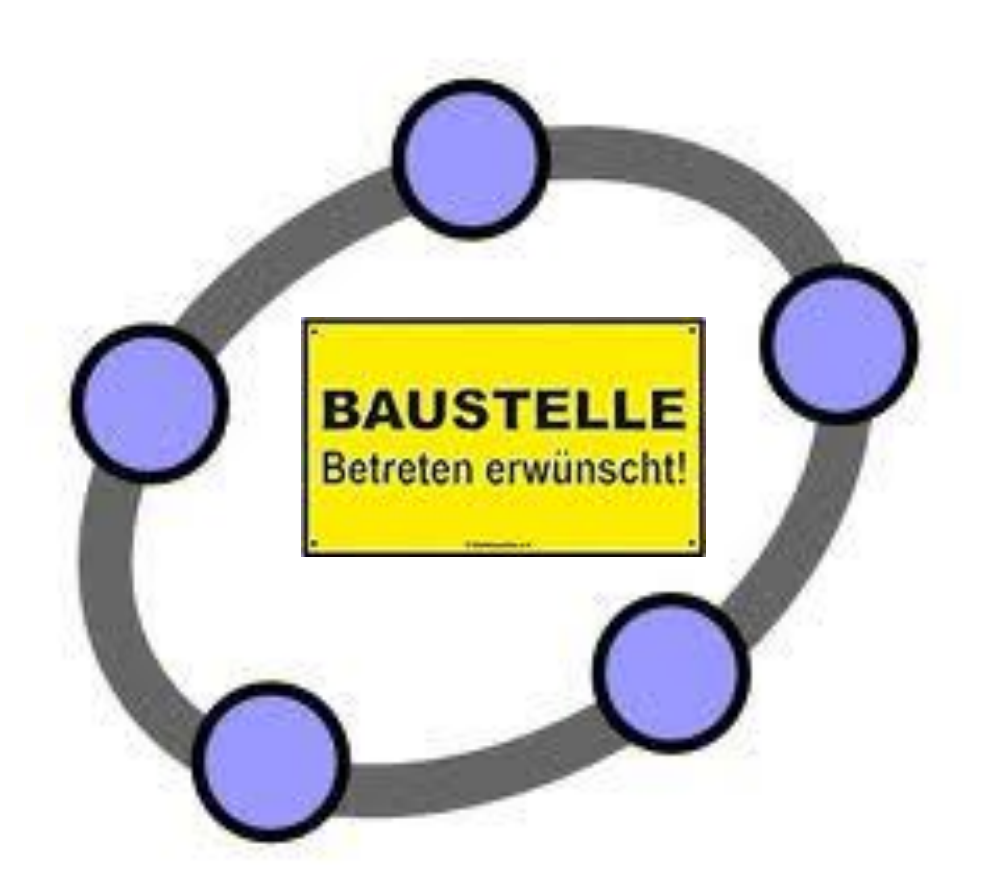